## **Pierwsze zajęcia z przedmiotu "TUTORIAL"**

W sobotę odbyły się pierwsze zajęcia dla studentów zarządzania II stopnia z przedmiotu TUTORIAL. Zajęcia prowadziła dr Beata Terka.

Zajęcia z nowego przedmiotu mają charakter warsztatowy z elementami wykładu konwersatoryjnego. [#TUTORING](https://www.facebook.com/hashtag/tutoring?__eep__=6&__cft__%5B0%5D=AZUTANtl1UQ4aHXclWAiuIuRQQzeVuvLFdNEMmCjal0fhZe1xzxI3iJ_MAtDkvnEU3zPMperWTFhVdj_eBKNF2vzdRFKvTMYkClBoL1LFtejC8fh8KKBr_F6iKXGs4Juzqw&__tn__=*NK-R) [1] [#WSEH](https://www.facebook.com/hashtag/wseh?__eep__=6&__cft__%5B0%5D=AZUTANtl1UQ4aHXclWAiuIuRQQzeVuvLFdNEMmCjal0fhZe1xzxI3iJ_MAtDkvnEU3zPMperWTFhVdj_eBKNF2vzdRFKvTMYkClBoL1LFtejC8fh8KKBr_F6iKXGs4Juzqw&__tn__=*NK-R) [2] [#TUTORIAL](https://www.facebook.com/hashtag/tutorial?__eep__=6&__cft__%5B0%5D=AZUTANtl1UQ4aHXclWAiuIuRQQzeVuvLFdNEMmCjal0fhZe1xzxI3iJ_MAtDkvnEU3zPMperWTFhVdj_eBKNF2vzdRFKvTMYkClBoL1LFtejC8fh8KKBr_F6iKXGs4Juzqw&__tn__=*NK-R) [3]

## **Na czym polegają zajęcia z przedmiotu TUTORIAL?**

*- "Zajęcia, które nazywają się tutorialem odwołują się do koncepcji tutoringu, czyli takiego wspierania w rozwoju i chodzi tu głównie o trening kompetencji miękkich. Polega to na tym, abyśmy tutaj porozmawiali o tym, jakie mamy mocne strony w myśl psychologii pozytywnej, która mówi, że to nie na deficytach i nie na brakach pracujemy, ale właśnie na tym, co w nas najsilniejsze i to jest pole do rozwoju. W związku z tym szukamy swoich zalet, swoich silnych stron, talentów rozumianych jako pewne cechy, które mamy i które możemy rozwijać. Poza tym będziemy też zajmować się określaniem celu naszych działań, czy to celów zawodowych czy naukowych, precyzowaniem tych celów i ich weryfikacją za pomocą różnych technik i narzędzi (...)".***- skomentowała dr Beata Terka.** 

**Wkrótce więcej informacji na temat TUTORIALU i dłuższa forma wywiadu.**

## **Najlepsza uczelnia na Podbeskidziu, zlokalizowana w Bielsku-Białej.**

Od 1997 roku Uczelnia realizuje misję: "Obudzić w studentach niepohamowaną ciekawość świata".

Misja ta realizowana jest poprzez kształtowanie w studentach twórczych osobowości oraz umiejętności zdobywania potrzebnej wiedzy, a także poprzez wysoką jakość kształcenia i elastyczny system nauczania.

## **Wyższa Szkoła Ekonomiczno-Humanistyczna**

ul. gen. Wł. Sikorskiego 4-4c 43-300 Bielsko-Biała

tel.: +48 33 816 51 70

**Links**

[1] https://www.facebook.com/hashtag/tutoring?\_eep\_=6&amp:\_cft\_[0]=AZUTANtl1UQ4aHXclWAi

**Source URL:**<https://wseh.pl/pl/aktualnosci/pierwsze-zajecia-z-przedmiotu-tutorial.html>

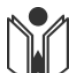

uIuRQQzeVuvLFdNEMmCjal0fhZe1xzxI3iJ\_MAtDkvnEU3zPMperWTFhVdj\_eBKNF2vzdRFKvTMYkClBoL1L FtejC8fh8KKBr\_F6iKXGs4Juzqw&  $\overline{m}$  =\*NK-R [2] https://www.facebook.com/hashtag/wseh?\_\_e ep\_=6& cft\_[0]=AZUTANtl1UQ4aHXclWAiuIuRQQzeVuvLFdNEMmCjal0fhZe1xzxI3iJ\_MAtDkvn EU3zPMperWTFhVdj eBKNF2vzdRFKvTMYkClBoL1LFtejC8fh8KKBr\_F6iKXGs4Juzqw& tn =\*NK-R [3] https://www.facebook.com/hashtag/tutorial?\_eep\_=6&\_cft\_[0]=AZUTANtl1UQ4aHXclWAi uIuRQQzeVuvLFdNEMmCjal0fhZe1xzxI3iJ\_MAtDkvnEU3zPMperWTFhVdj\_eBKNF2vzdRFKvTMYkClBoL1L FtejC8fh8KKBr\_F6iKXGs4Juzqw& tn =\*NK-R